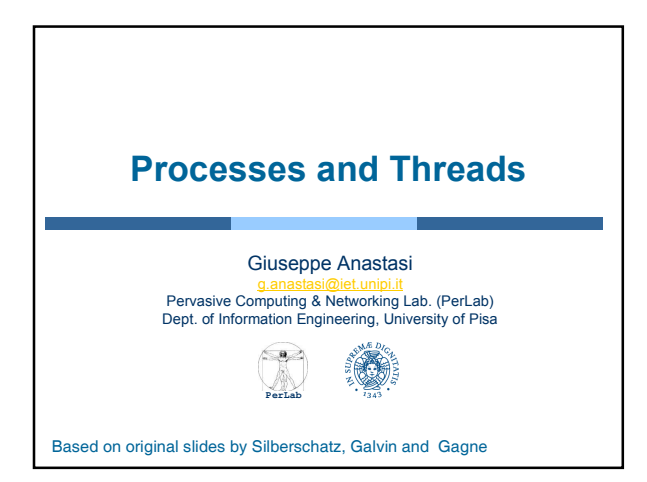

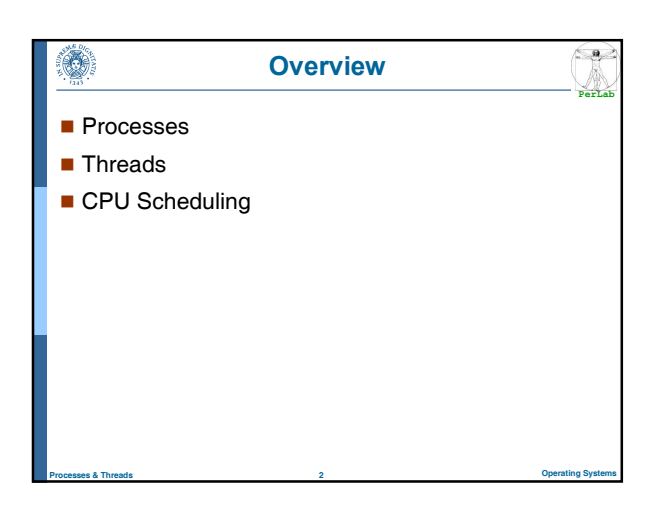

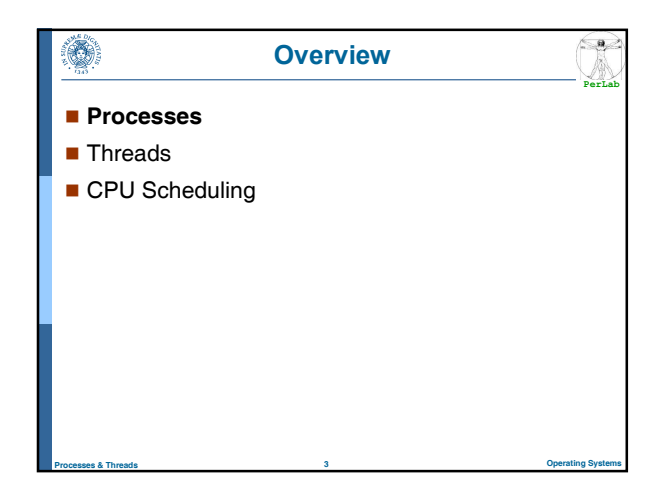

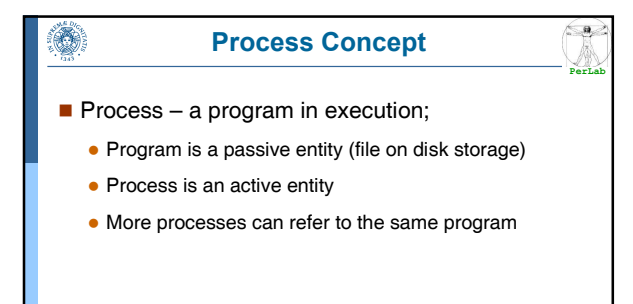

Two instances of the same program (e.g., MS Word) have the same code section but, in general, different current activities

Processes & Threads 4 Operating Systems

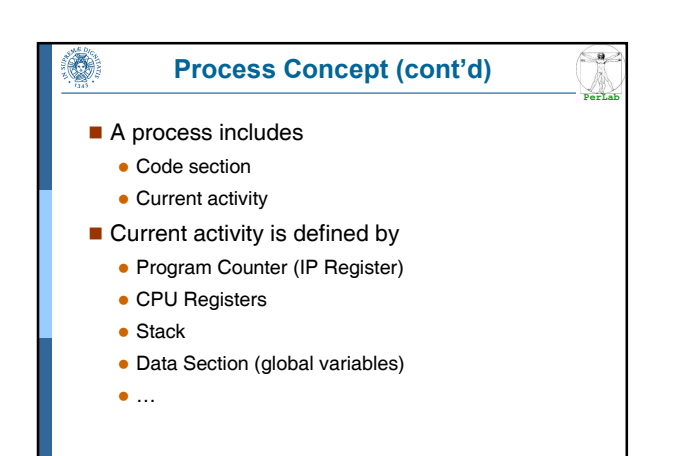

Processes & Threads 5 Operating Systems

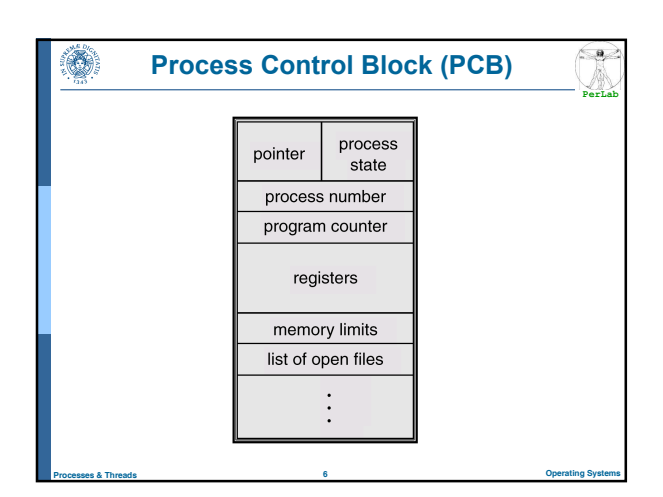

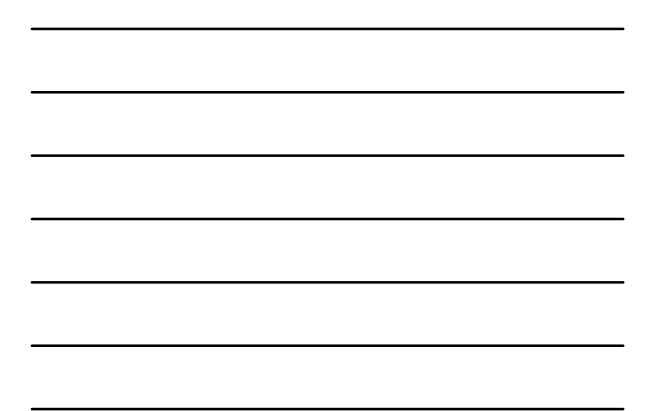

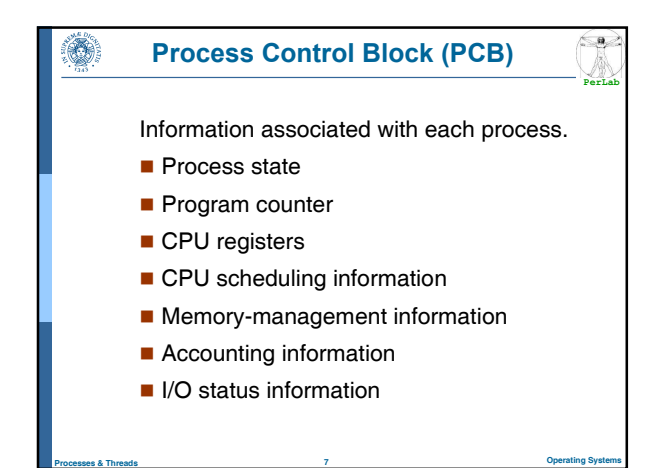

### Process Creation

**PerLab**

 $\left(\frac{a}{2}\right)$ 

**PerLab**

 $\subseteq$ a

- Processes need to be created
	- Processes are created by other processes
	- System call **create\_process**
- **Parent process create children processes** 
	- which, in turn create other processes, forming a tree of processes.

Processes & Threads 8 Operating Systems

- Resource sharing
	- Parent and children share all resources.
	- Children share subset of parent's resources.
	- Parent and child share no resources.
- **Execution**

O)

۱

- Parent and children execute concurrently.
- Parent waits until children terminate.

### Process Creation (Cont.)

- Address space
	- Child duplicate of parent.
	- Child has a program loaded into it.

**UNIX** examples

- Each process is identified by the process identifier
- **· fork** system call creates new process
- exec system call used after a fork to replace the process' memory space with a new program.

Processes & Threads 9 Operating Systems

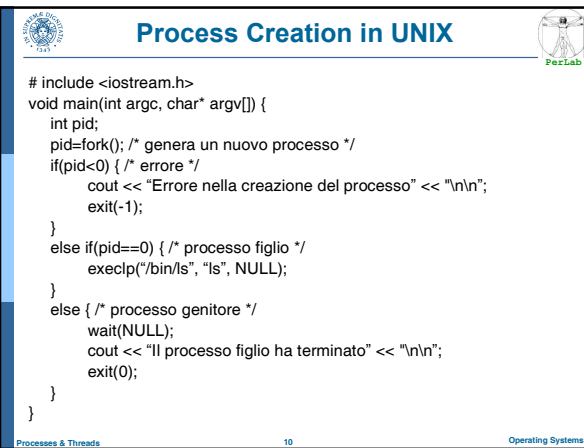

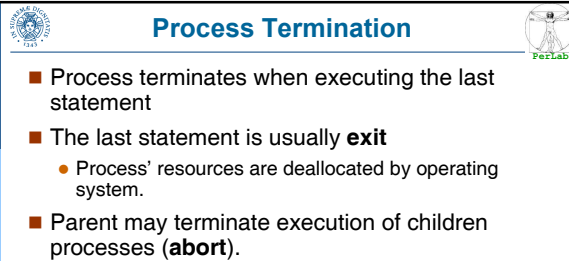

- Child has exceeded allocated resources.
- Task assigned to child is no longer required.
- Parent is exiting.

۸

 Operating system does not allow child to continue if its parent terminates.

Processes & Threads 11 Operating Systems

Cascading termination.

### Process Evolution

**PerLab**

As a process executes, it changes state

- new: The process is being created.
- **running**: Instructions are being executed.
- waiting: The process is waiting for some event to occur.
- ready: The process is waiting to be assigned to a process.
- **terminated**: The process has finished execution.

Processes & Threads 12 Operating Systems

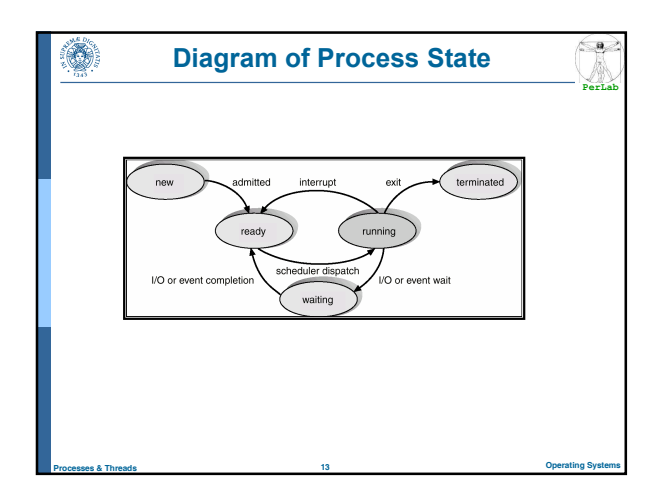

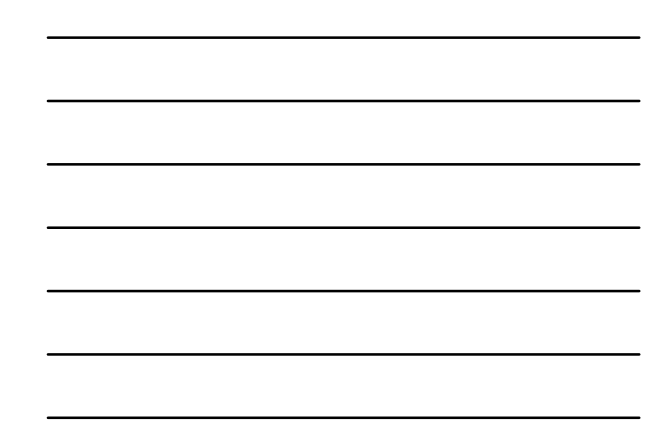

### Context Switch

**PerLab**

 $\left(\frac{a}{2}\right)$ 

**PerLab**

 $\left( \begin{array}{c} 0 \\ 0 \end{array} \right)$ 

- When CPU switches to another process, the system must save the state of the old process and load the saved state for the new process.
- Context-switch time is overhead

۱

• the system does no useful work while switching.

## CPU Scheduler

Processes & Threads 14 Operating Systems

- Selects from among the processes in memory that are ready to execute, and allocates the CPU to one of them
- CPU scheduling decisions may take place when a process:
	- **•** Terminates

۸

- Switches from running to waiting state
- Switches from running to ready state
- Switches from waiting to ready
- Scheduling under 1 and 2 is nonpreemptive

Processes & Threads 15 Operating Systems

All other scheduling is preemptive

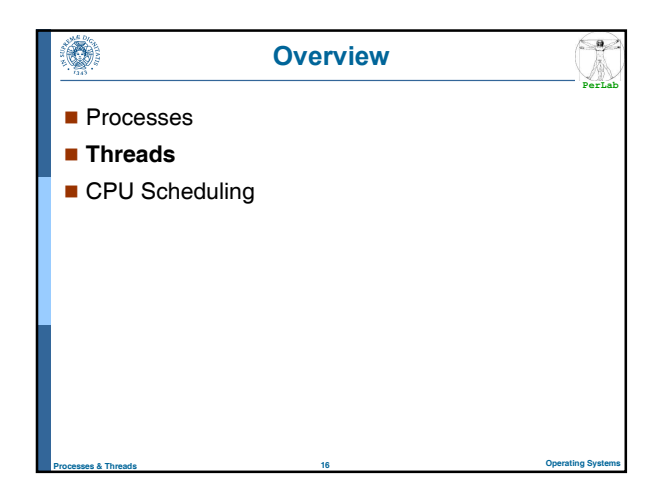

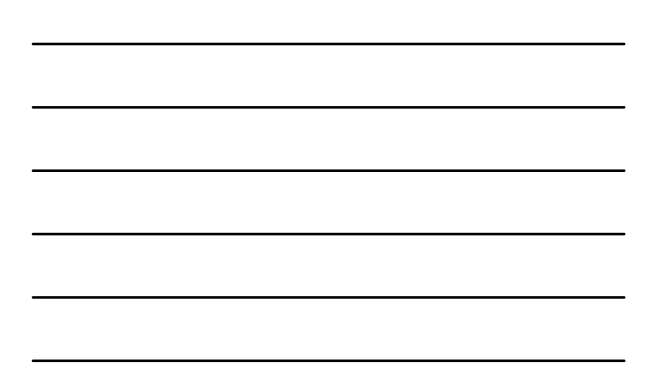

#### $\left(\frac{a}{2}\right)$  $\mathcal{L}$ **Process PerLab** Resource ownership • A process is an entity with some allocated resources Main memory I/O devices Files

- …..
- Scheduling/execution
	- A process can be viewed as a sequence of states (execution path)
	- The execution path of a process may be interleaved with the execution paths of other process
- Processes & Threads 17 Operating Systems • The process is the entity than can be scheduled for execution

### Processes and Threads

**PerLab**

 $\left( \begin{array}{c} a \end{array} \right)$ 

- $\blacksquare$  In traditional operating systems the two concepts are not differentiated
- $\blacksquare$  In modern operating systems
	- Process: unit of resource ownership
	- Thread:

٦

- Thread (Lightweight Process)
	- Threads belonging to the same process share the same resources (code, data, files, I/O devices, …)

unit of scheduling

Processes & Threads 18 Operating Systems

- Each thread has its own
	- Thread execution state (Running, Ready, …)
	- Context (Program Counter, Registers, Stack, …)

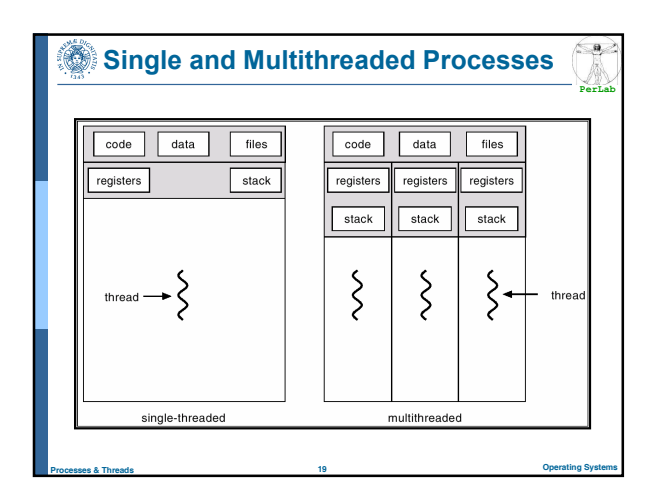

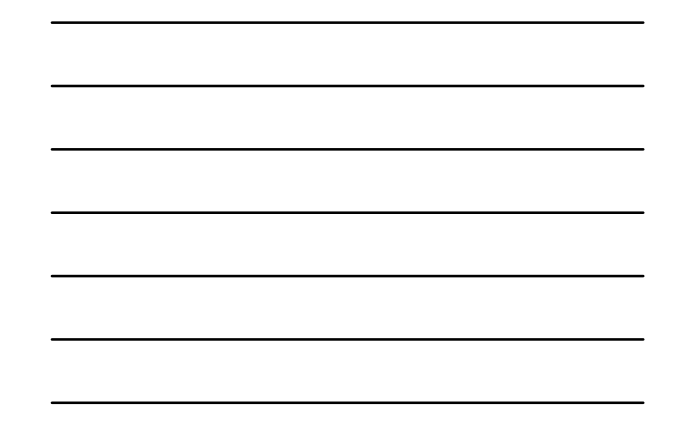

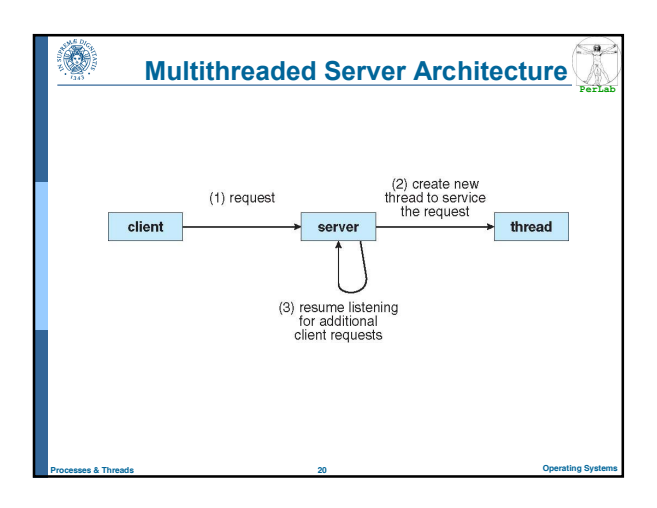

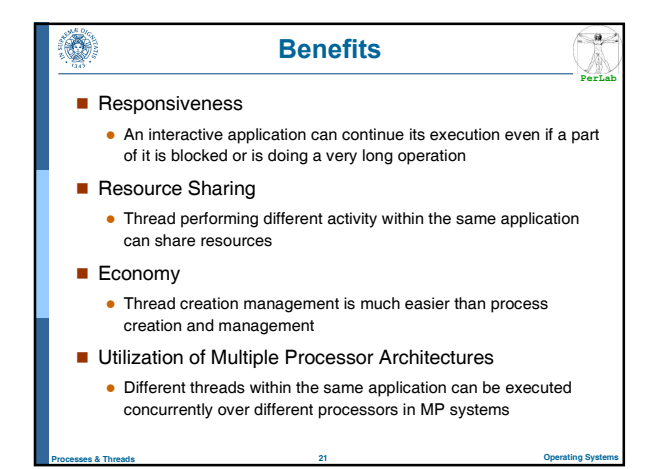

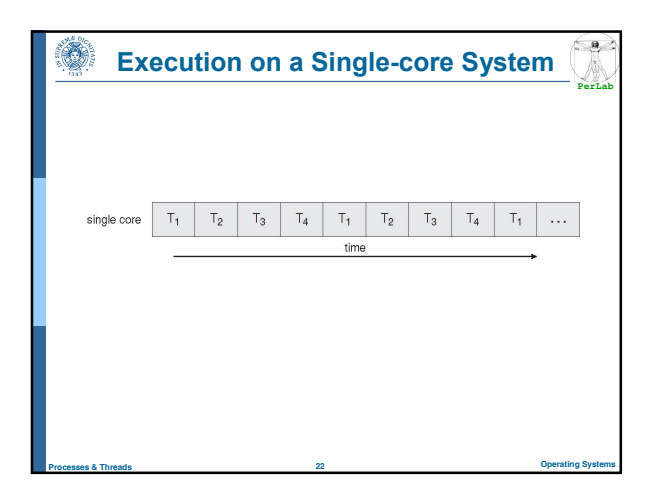

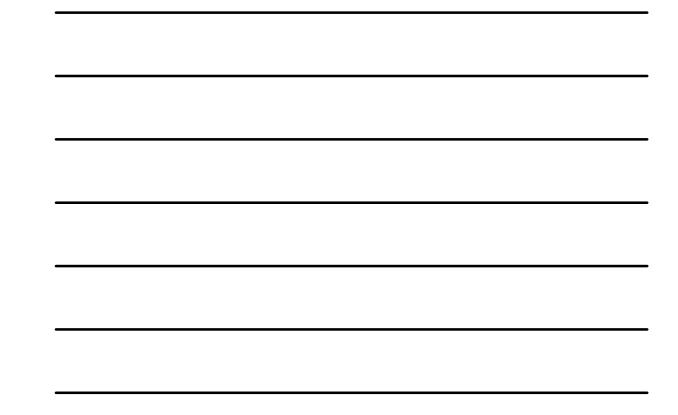

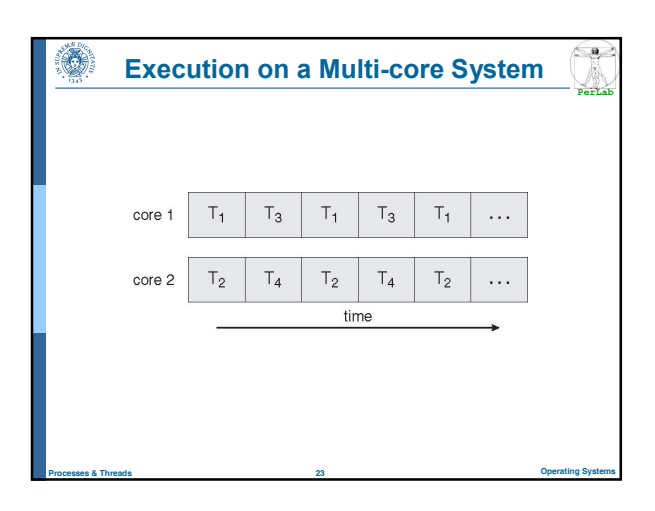

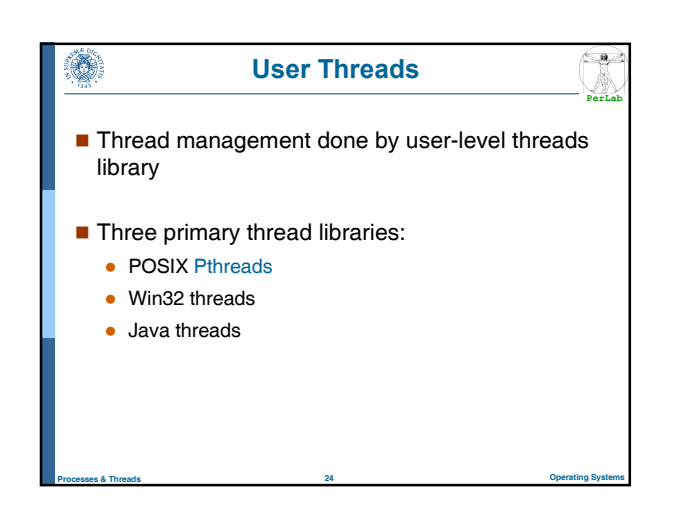

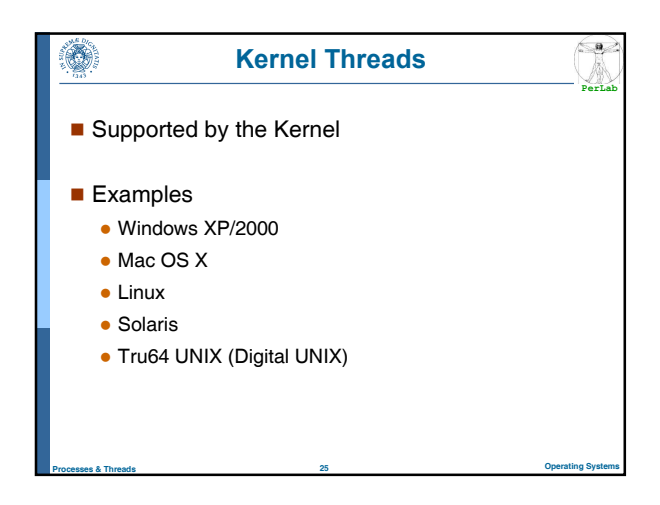

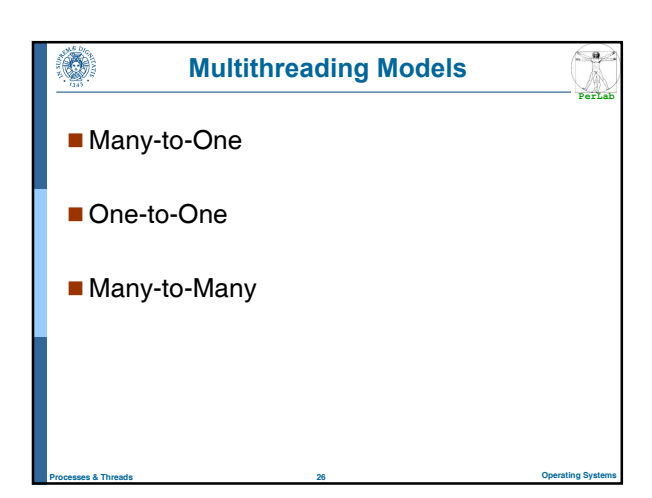

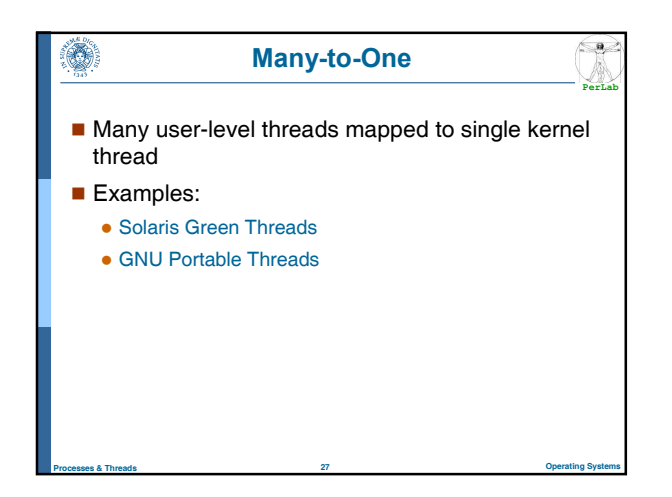

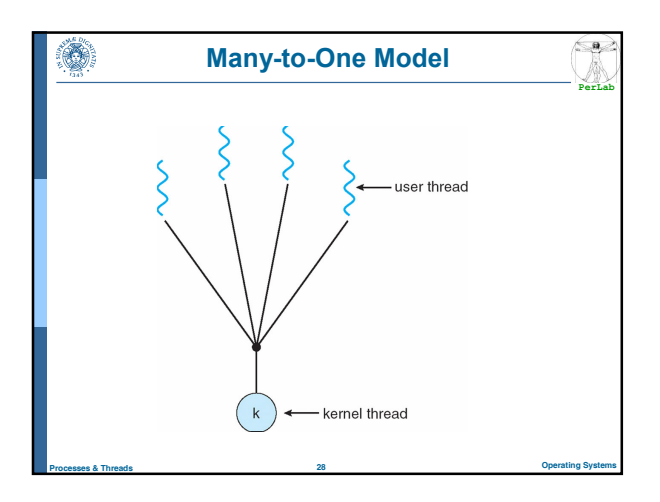

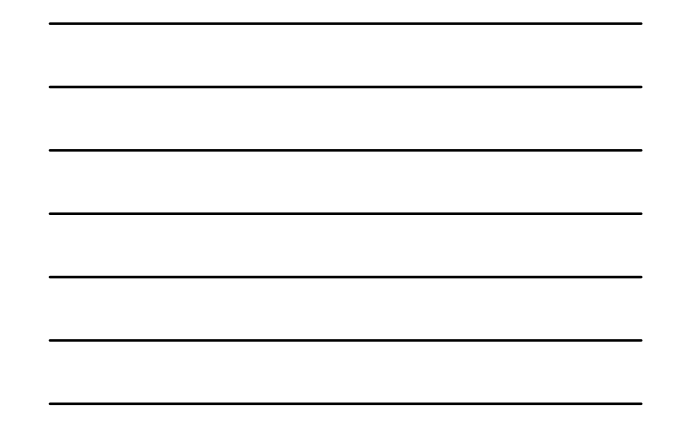

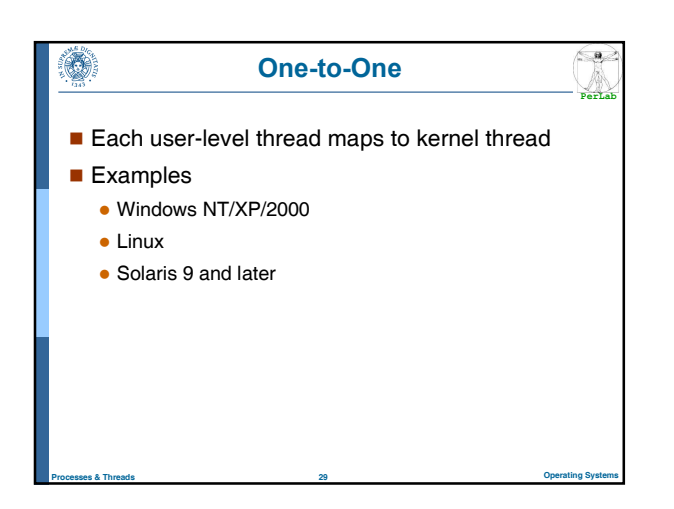

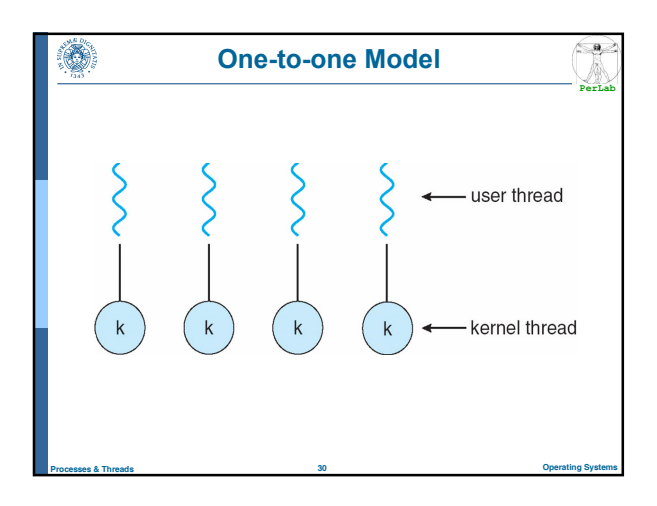

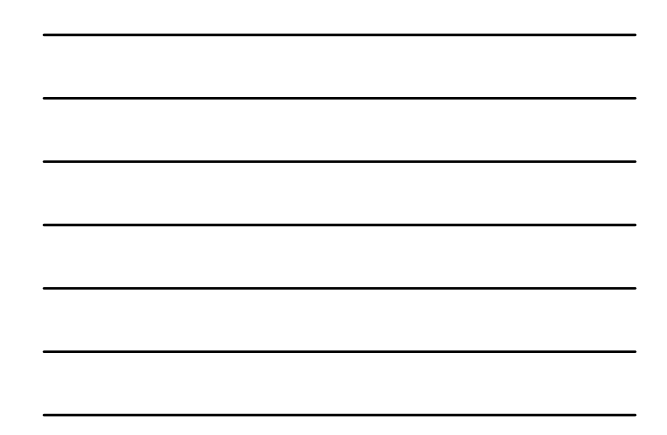

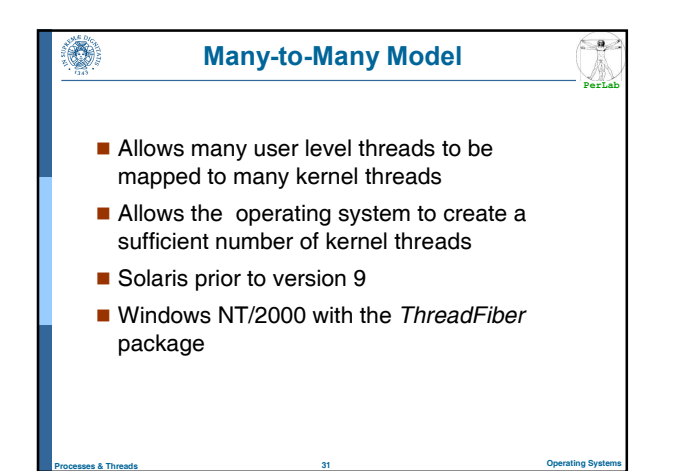

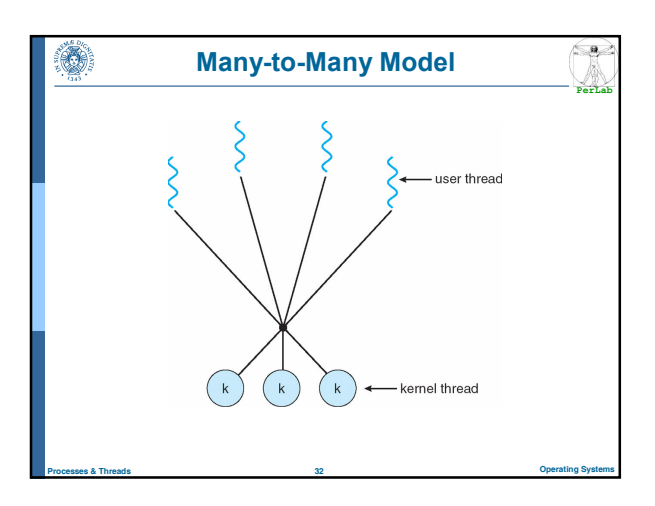

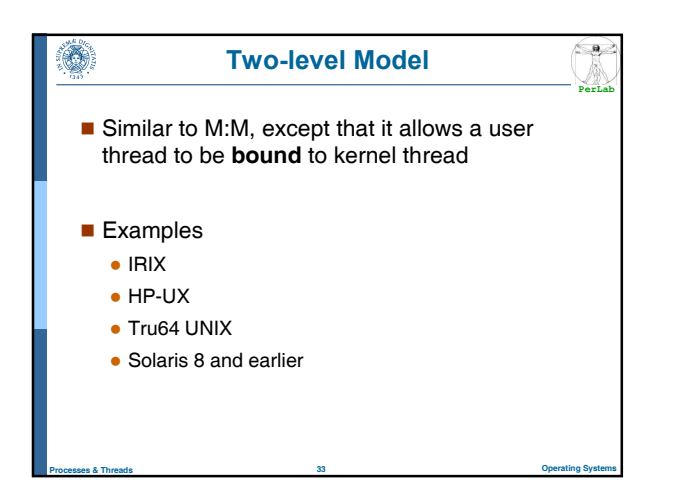

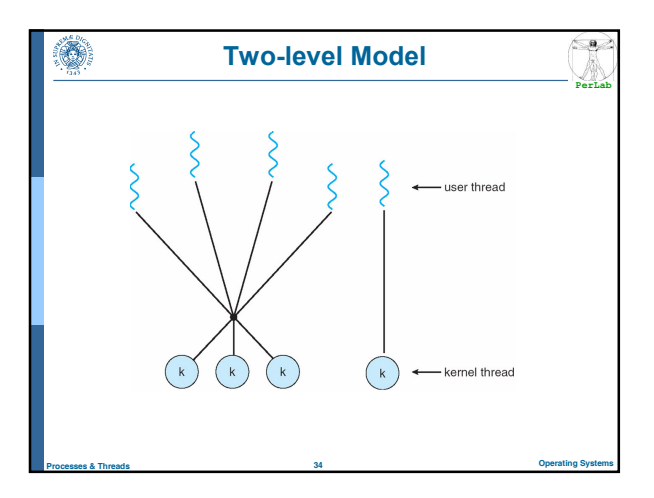

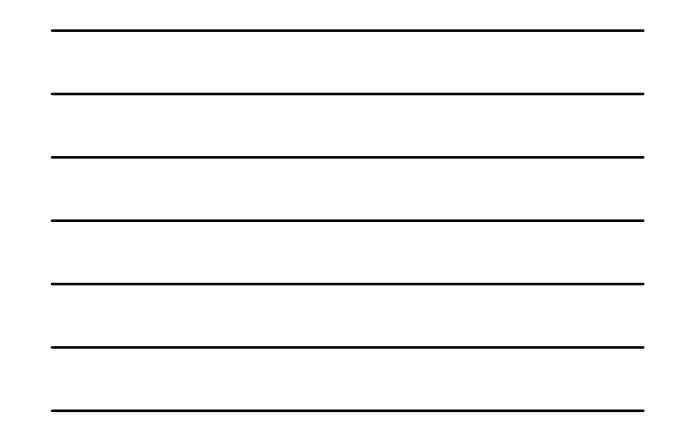

## $\left( \frac{a}{b} \right)$ ۱ Thread Libraries **PerLab** ■ Thread library provides programmer with API for creating and managing threads **Two primary ways of implementing** • Library entirely in user space • Kernel-level library supported by the OS

Processes & Threads **35** Operating Systems 35 Operating Systems

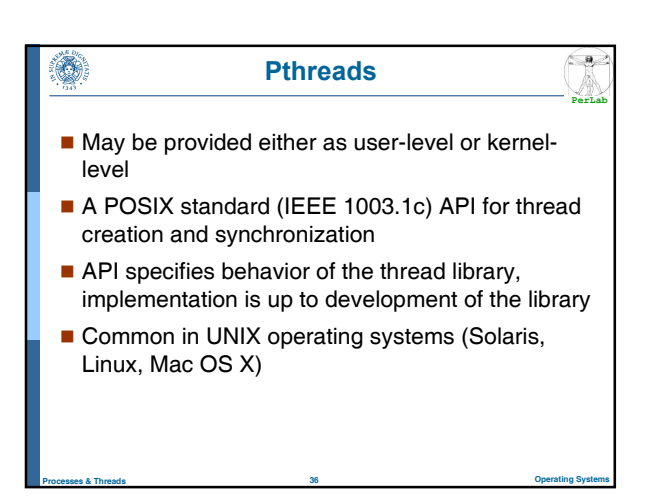

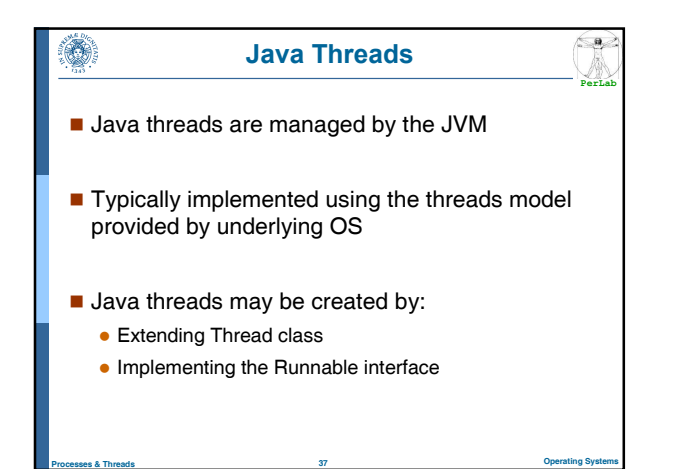

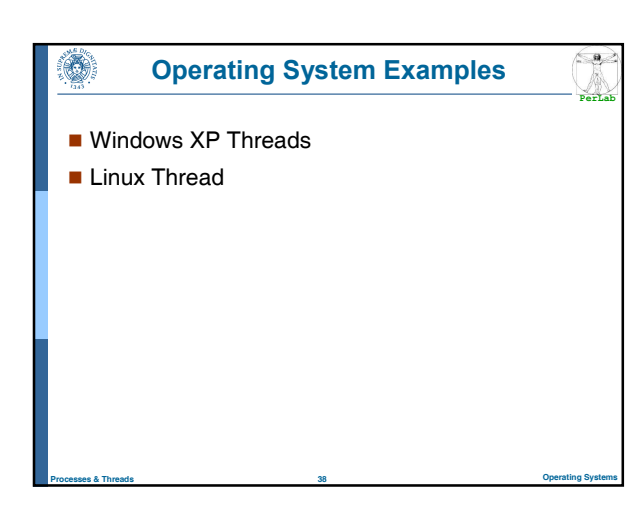

### Windows XP Threads

**Implements the one-to-one mapping, kernel-level** 

**PerLab**

- **Each thread contains** 
	- A thread id

۸

- Register set
- Separate user and kernel stacks
- Private data storage area
- The register set, stacks, and private storage area are known as the context of the thread
- The primary data structures of a thread include:

Processes & Threads 39 Operating Systems

- ETHREAD (executive thread block)
- KTHREAD (kernel thread block)
- TEB (thread environment block)

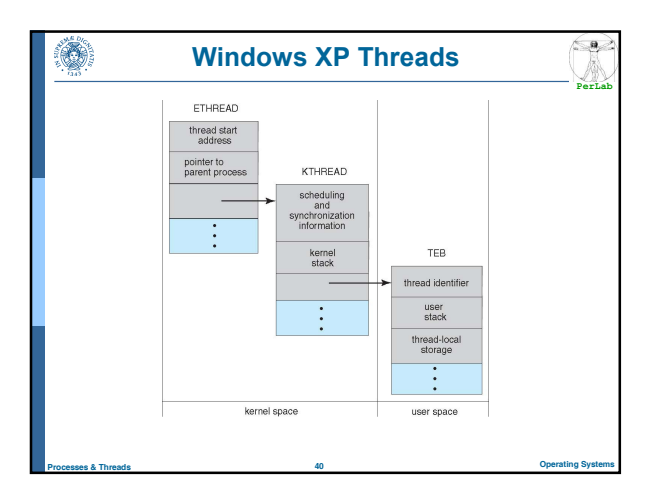

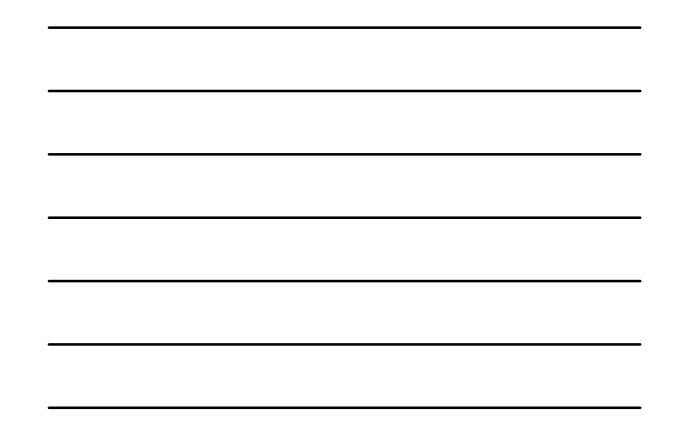

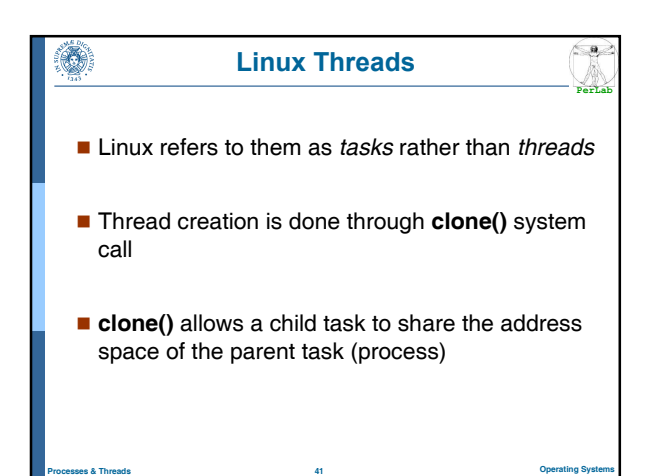

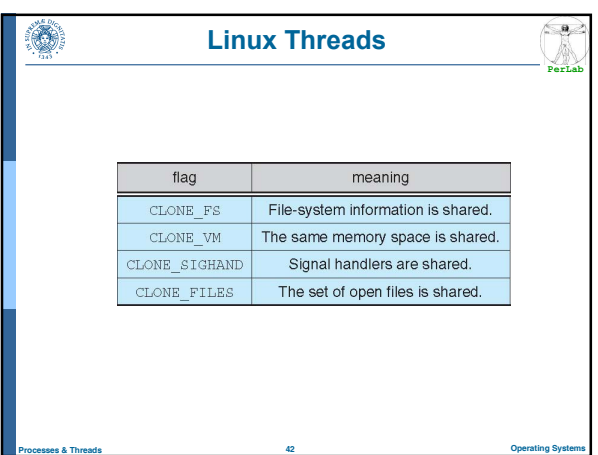

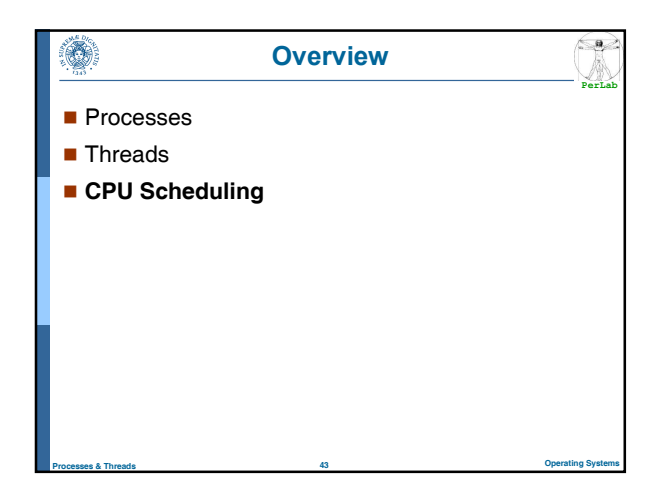

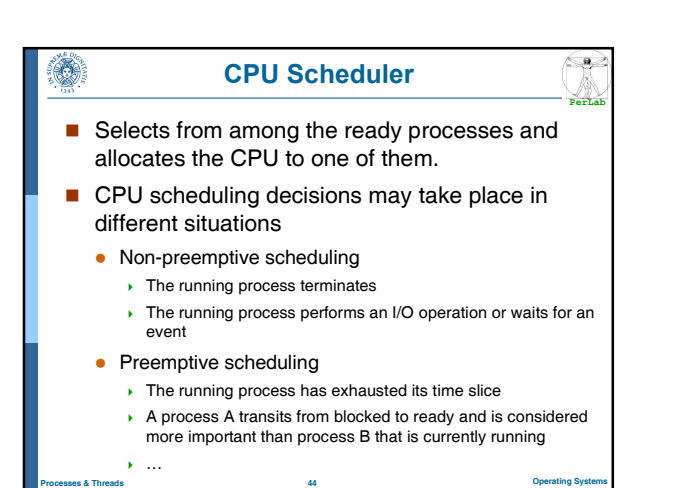

# Dispatcher

Dispatcher module gives control of the CPU to the process selected by the scheduler; this involves:

**PerLab**

• Context Switch

٦

- Switching to user mode
- Jumping to the proper location in the user program to restart that program
- Dispatch latency
	- time it takes for the dispatcher to stop one process and start another running.

Processes & Threads 45 Operating Systems

• should be minimized

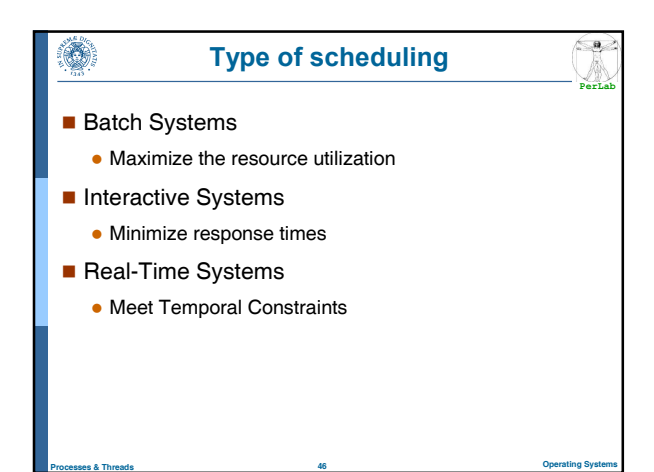

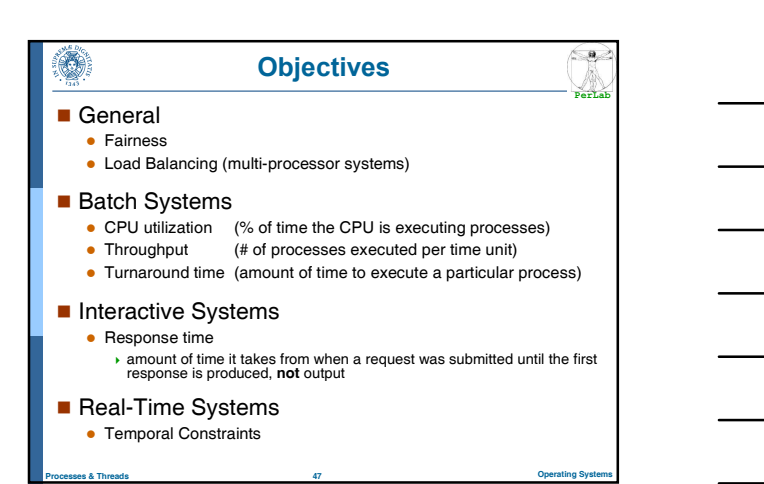

#### ۱ Scheduling Algorithms

### **Batch Systems**

- First-Come First-Served (FCFS)
- Shortest Job First (SJF), Shortest Remaining Job First (SRJF)

**PerLab**

Processes & Threads 48 Operating Systems

- Approximated SJF
- Interactive Systems
	- Round Robin (RR)
	- Priority-based
- Soft Real-Time Systems
	- Priority-based?

### General-purpose systems

General-purpose systems (e.g., PCs) typically manage different types of processes

**PerLab**

 $\leftarrow$ 

**PerLab**

 $\left(\frac{a}{2}\right)$ 

• Batch processes

O.

O.

- Interactive processes
	- user commands with different latency requirements
- Soft real-time processes
	- multimedia applications
- Which is the most appropriate scheduling in such a context?

Processes & Threads 49 Operating Systems

### Multi-level Ready Queue

- Ready queue is partitioned into separate queues
	- foreground (interactive) • background (batch)
- Each queue has its own scheduling algorithm
	- foreground RR
	- background FCFS
- Scheduling must be done between the queues
	- Fixed priority scheduling
		- Serve all from foreground then from background. Possibility of starvation.
	- Time slice
		- each queue gets a certain amount of CPU time (i.e., 80% to foreground in RR, 20% to background in FCFS)

Processes & Threads **50** Operating Systems **50** Operating Systems

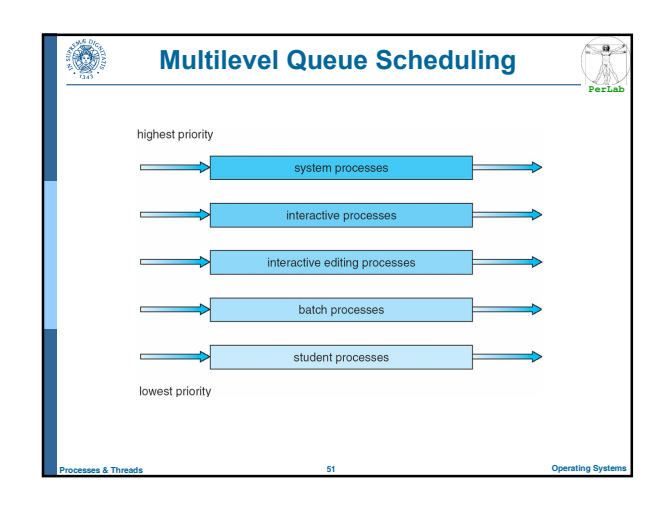

### Multilevel Feedback Queue

**PerLab**

**Sept.** 

- A process can move between the various queues; aging can be implemented this way
- Multilevel-feedback-queue scheduler defined by the following parameters:
	- number of queues

۳

- scheduling algorithm for each queue
- method used to determine when to upgrade a process
- method used to determine when to demote a process
- method used to determine which queue a process will enter when that process needs service

Processes & Threads 52 Operating Systems

#### **PerLab Example of Multilevel Feedback Queue**

### **Three queues:**

- $Q_0$  RR with time quantum 8 milliseconds
- $\bullet$   $Q_1$  RR time quantum 16 milliseconds
- $\bullet$   $Q_2$  FCFS

### ■ Scheduling

- $\bullet$  A new job enters queue  $Q_0$  which is served FCFS. When it gains CPU, job receives 8 milliseconds. If it does not finish in 8 milliseconds, job is moved to queue Q<sub>1</sub>.
- At  $Q_1$  job is again served FCFS and receives 16 additional milliseconds. If it still does not complete, it is preempted and moved to queue  $\mathit{Q}_{\textrm{2}}$ .

Processes & Threads **53** Operating Systems **53** Operating Systems

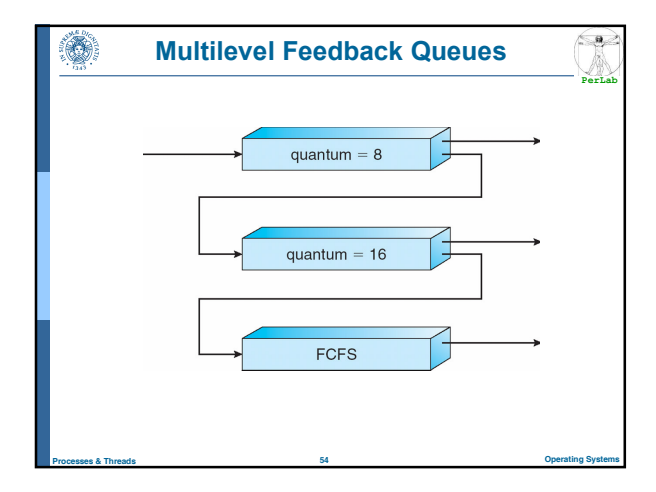

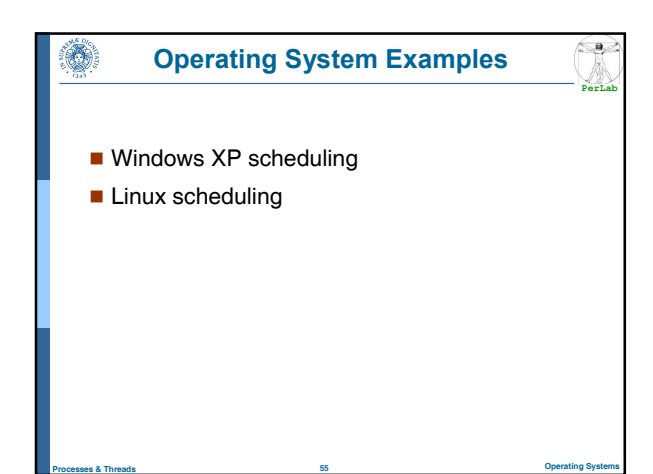

#### ۳ Windows XP Scheduling

- Thread scheduling based on
	- Priority
	- Preemption
	- Time slice
- A thread is execute until one of the following event occurs

**PerLab**

 $\left(\frac{a}{2}\right)$ 

**PerLab**

- The thread has terminated its execution
- The thread has exhausted its assigned time slice
- The has executed a blocking system call
- A thread higher-priority thread has entered the ready queue

Processes & Threads **56 Operating Systems** 56 Operating Systems

### Kernel Priorities

- Kernel priority scheme: 32 priority levels
	- Real-time class (16-31)
	- Variable class (1-15)

۸

- Memory management thread (0)
- A different queue for each priority level
	- Queues are scanned from higher levels to lower levels

Processes & Threads **57** Operating Systems **57** Operating Systems

• When no thread is found a special thread (idle thread) is executed

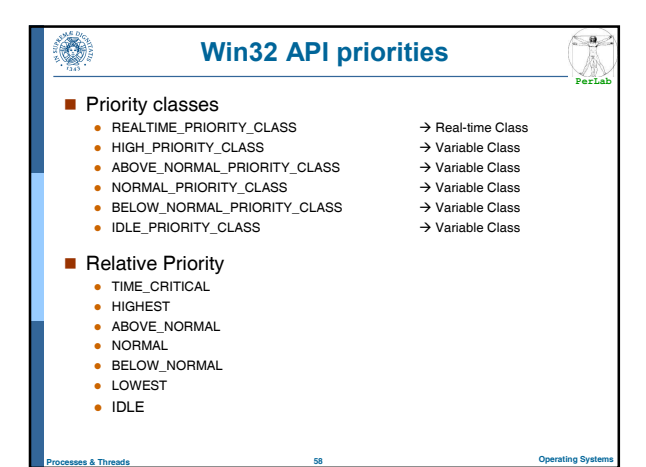

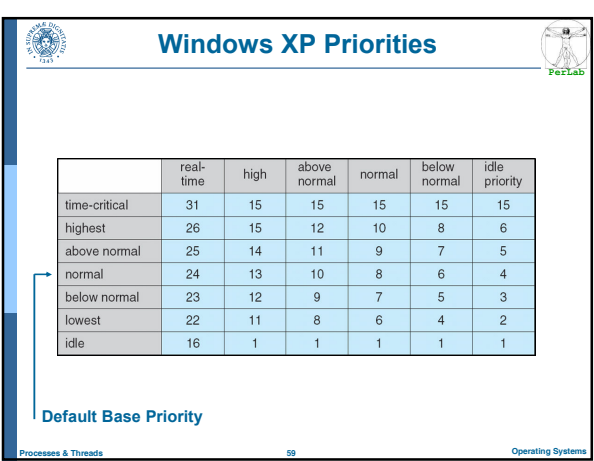

### Class Priority Management

**PerLab**

 $\left(\frac{a}{2}\right)$ 

- A thread is stopped as soon as its time slice is exhausted
- Variable Class

۸

- If a thread stops because time slice is exhausted, its priority level is decreased
- If a thread exits a waiting operation, its priority level is increased
	- $\rightarrow$  waiting for data from keyboard, mouse  $\rightarrow$  significant increase  $\rightarrow$  Waiting for disk operations  $\rightarrow$  moderate increase
- Background/Foreground processes
	- The time slice of the foreground process is increased (typically by a factor 3)

Processes & Threads **60** Operating Systems **60** Operating Systems

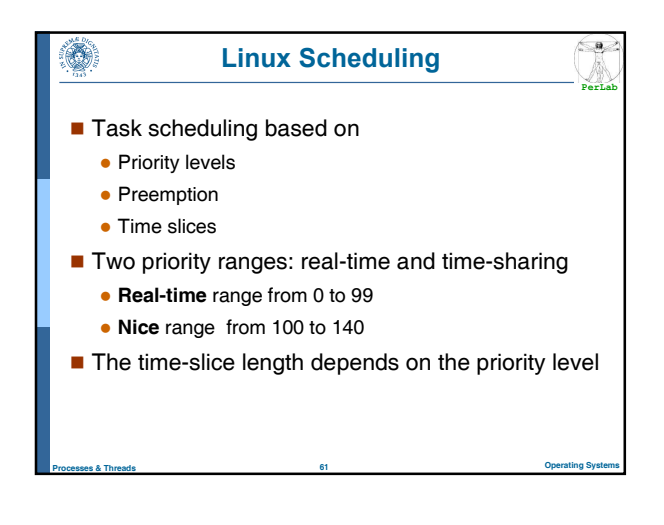

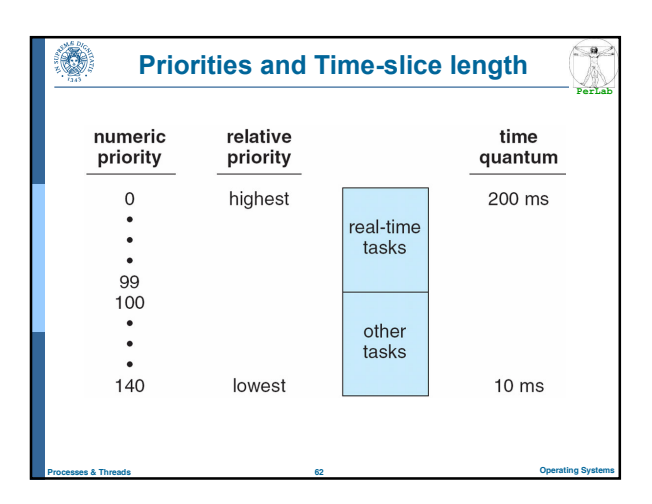

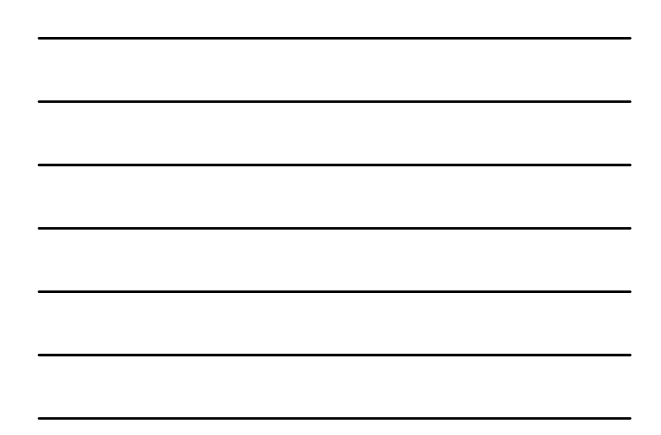

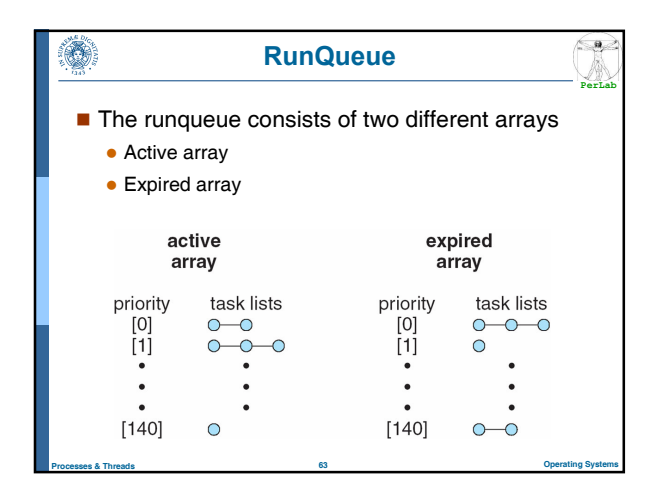

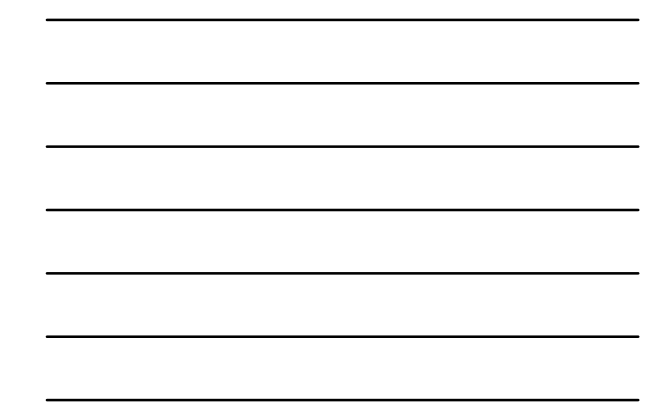

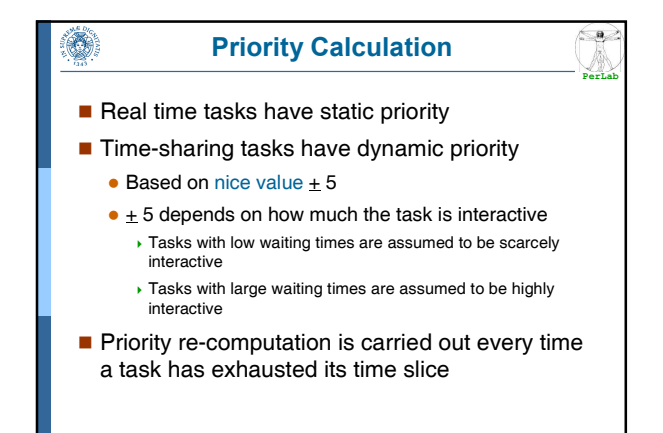

Processes & Threads 64 Operating Systems

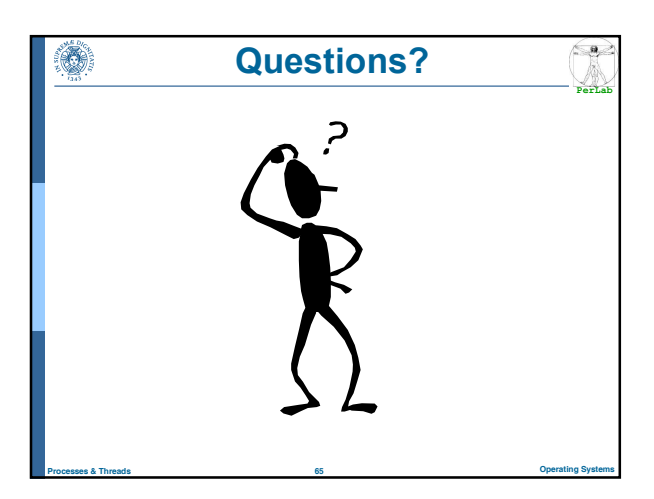